#### **Allegato n. 1**

#### **Informativa sulla valutazione dei processi**

Per ciascun processo mappato dal funzionario che ne è responsabile, occorre operare la valutazione del rischio corruttivo secondo le relative tabelle riportate di seguito (pag. 2 e ss.).

A tal proposito è necessario considerare i seguenti due indicatori:

1. l'**IMPATTO** del rischio, definito sulla base di quattro variabili; a questo scopo utilizzare la tabella n. 1 denominata "Impatto", attenendosi al metodo seguente.

Per ciascun "processo" attribuire a ogni variabile della tabella n. 1, il valore Alto (A), Medio (M) o Basso (B). Ciascun valore andrà inserito nella rispettiva colonna della tabella n. 3 denominata "Impatto e Probabilità"; ad esempio la variabile 1 è abbinata alla casella I1.

Se il valore, ad esempio, è Alto, inserire "A" nella casella I1 e così via.

Si otterranno 4 valori o un numero inferiore di valori nel caso in cui una determinata variabile, a vostro giudizio, non sia applicabile.

A questo punto, individuare il valore che ricorre con maggiore frequenza e inserirlo nella colonna IMPATTO TOTALE (IT).

Se vi sono valori che ricorrono con numero pari di frequenza, inserire nella colonna IT il valore più alto;

2. la **PROBABILITÀ** del rischio, definita sulla base di dieci variabili; a questo scopo utilizzare la tabella n. 2 denominata "Probabilità", attenendosi al metodo seguente.

Per ciascun "processo" attribuire a ogni variabile della tabella n. 2 il valore Alto (A), Medio (M) o Basso (B). Ciascun valore andrà inserito nella rispettiva colonna della tabella n. 3 denominata "Impatto e Probabilità"; ad esempio la variabile 1 è abbinata alla casella P1.

Se il valore, ad esempio, è Alto, inserire "A" nella casella P1 e così via.

Si otterranno 10 valori o il numero inferiore nel caso in cui una determinata variabile, a vostro giudizio, non sia applicabile.

A questo punto, individuare il valore che ricorre con maggiore frequenza e inserirlo nella colonna PROBABILITÀ TOTALE.

Se vi sono valori che ricorrono con numero pari di frequenza, inserire nella colonna PT il valore più alto.

Per individuare il giudizio sintetico, occorre utilizzare la relativa tabella n. 4, applicando le combinazioni lì elencate.

Ad esempio, se risulta un IT (Impatto Totale) "Basso" e un indicatore PT (Probabilità Totale) "Medio", il giudizio sintetico è RISCHIO BASSO.

Occorre infine, riportare sia il valore IT, sia il valore IP, sia il giudizio sintetico sul foglio Excel nelle relative colonne denominate "J - Impatto", "K - Probabilità" ed "L – Giudizio sintetico".

# **TABELLE DI VALUTAZIONE**

## **TABELLA N. 1 - IMPATTO**

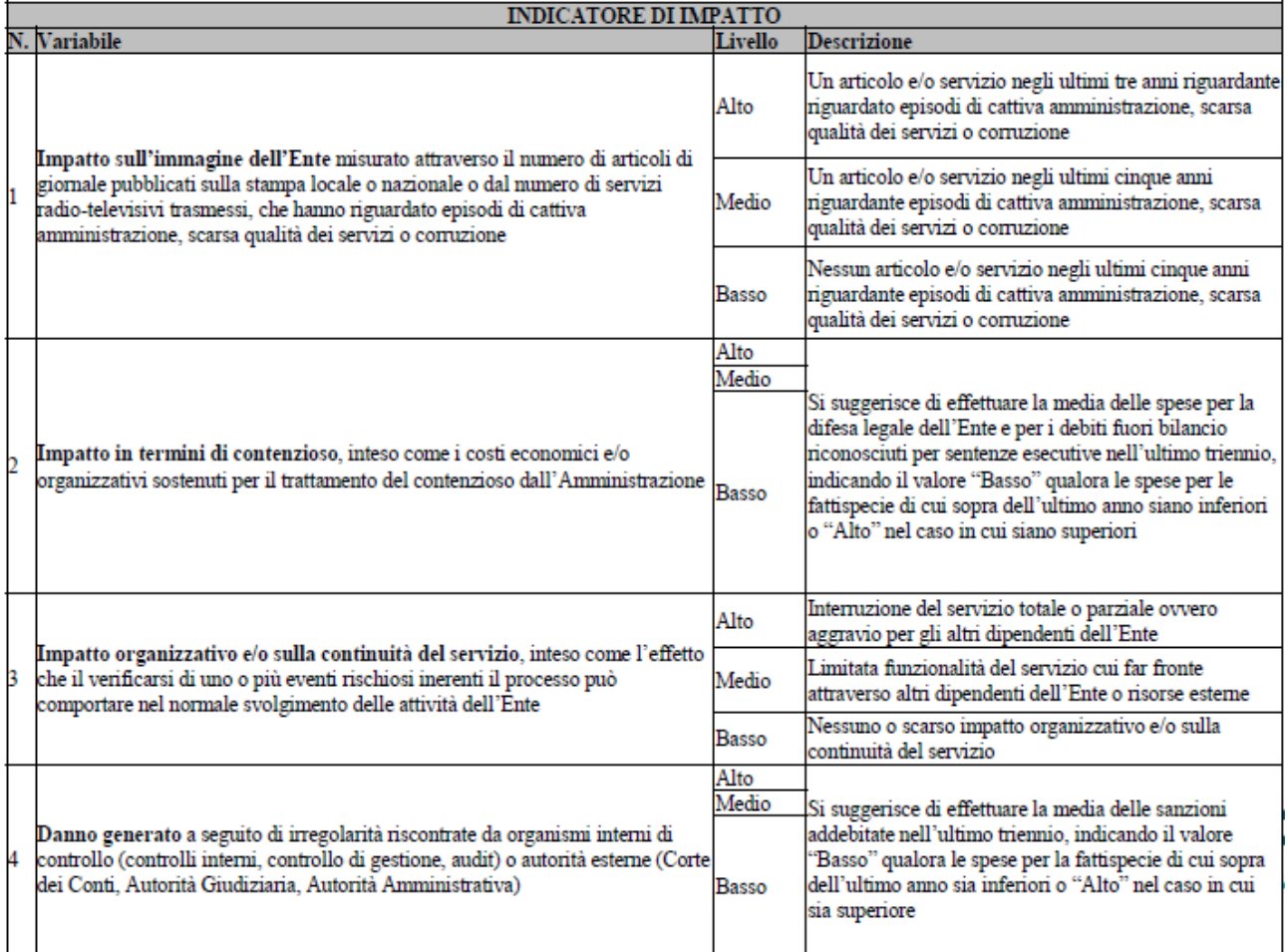

#### TABELLA N. 2 - PROBABILITÀ

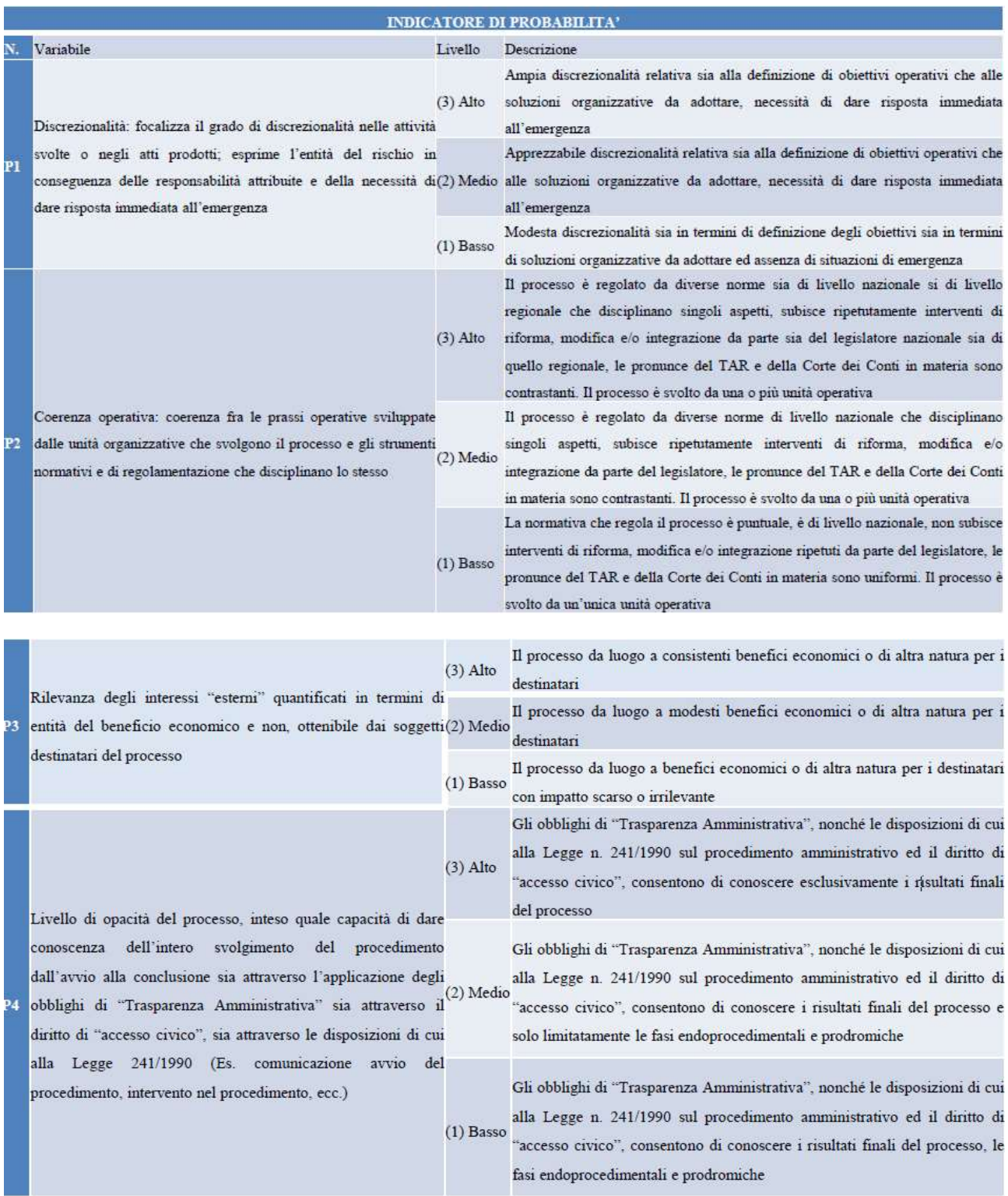

 $(3)$  Alto Presenza di "eventi sentinella" per il processo, ovvero procedimenti avviati dall'autorità giudiziaria o contabile o P5 ricorsi amministrativi nei confronti(2) dell'Ente o procedimenti disciplinariMedio avviati nei confronti dei dipendenti impiegati sul processo in esame  $(1)$ 

Basso

**Basso** 

Un procedimento avviato dall'autorità giudiziaria o contabile o amministrativa e/o un procedimento disciplinare avviato nei confronti di un dipendente impiegato sul processo in esame, concluso con una sanzione indipendentemente dalla conclusione dello stesso, nell'ultimo anno

Un procedimento avviato dall'autorità giudiziaria o contabile o amministrativa e/o un procedimento disciplinare avviato nei confronti di un dipendente impiegato sul processo in esame, indipendentemente dalla conclusione dello stesso, negli ultimi tre anni

Nessun procedimento avviato dall'autorità giudiziaria o contabile o amministrativa nei confronti dell'Ente e nessun procedimento disciplinare nei confronti dei dipendenti impiegati sul processo in esame, negli ultimi tre anni

Il responsabile ha effettuato il monitoraggio con consistente ritardo, non fornendo  $(3)$  Alto elementi a supporto dello stato di attuazione delle misure dichiarato e trasmettendo in ritardo le integrazioni richieste

Livello di attuazione delle misure di prevenzione sia generali sia specifiche  $(2)$ P6 previste dal  $\ddot{\mathbf{d}}$ PTPCT per Medio dai processo/attività, desunte monitoraggi effettuati dai responsabili  $(1)$ 

Il responsabile ha effettuato il monitoraggio puntualmente o con lieve ritardo, non fornendo elementi a supporto dello stato di attuazione delle misure dichiarato ma trasmettendo nei termini le integrazioni richieste

Il responsabile ha effettuato il monitoraggio puntualmente, dimostrando in maniera esaustiva attraverso documenti e informazioni circostanziate l'attuazione delle misure

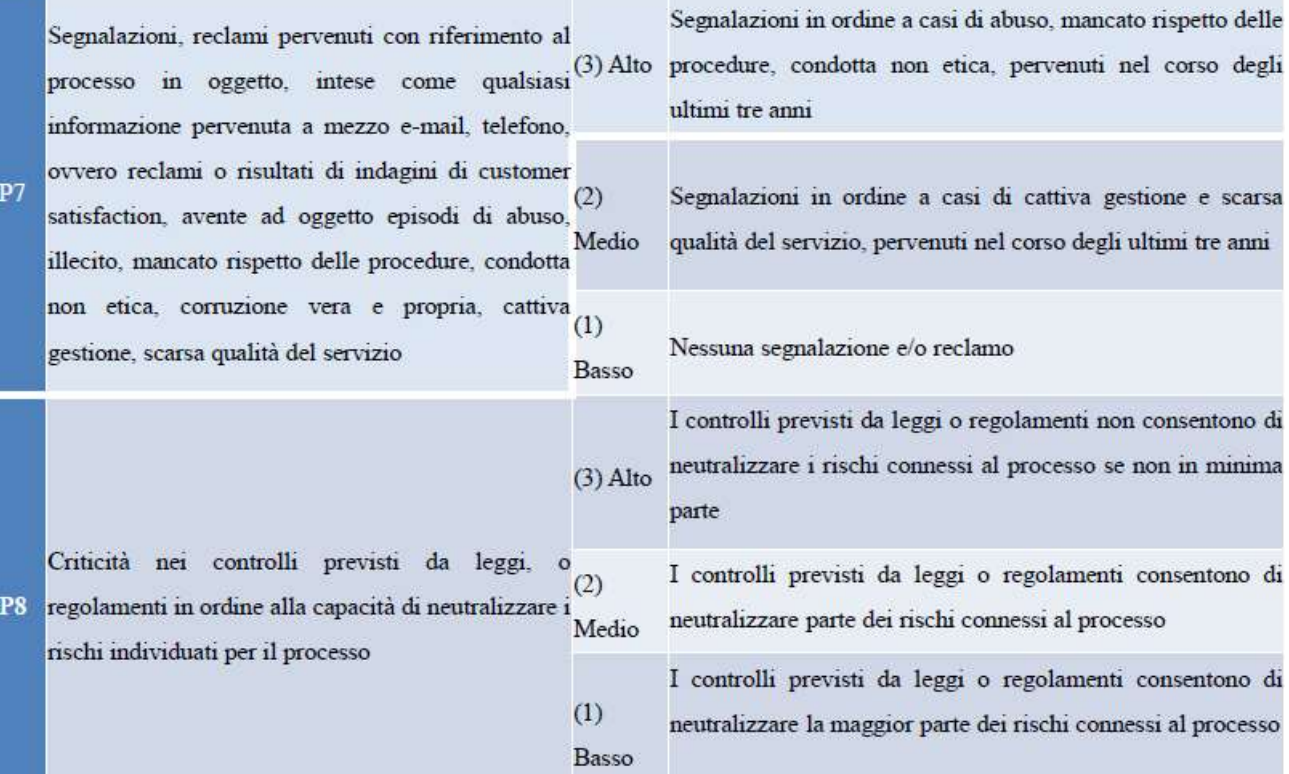

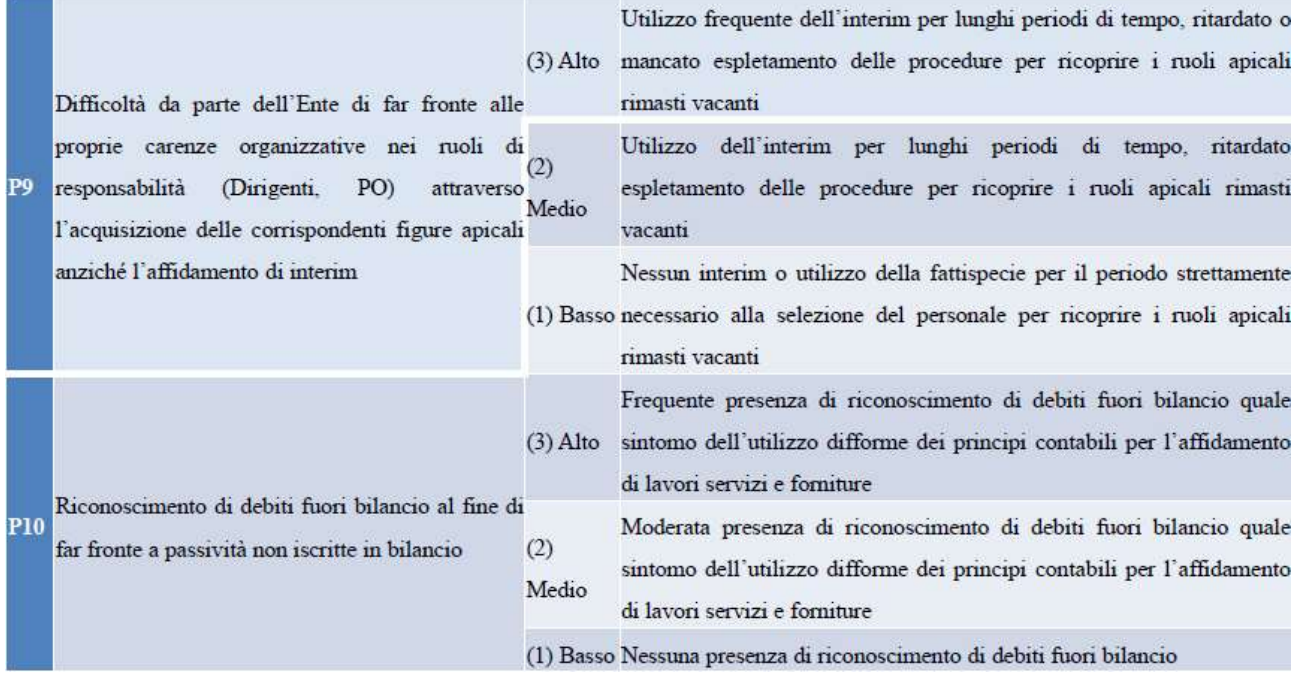

## **TABELLA N. 3 – IMPATTO E PROBABILITÀ**

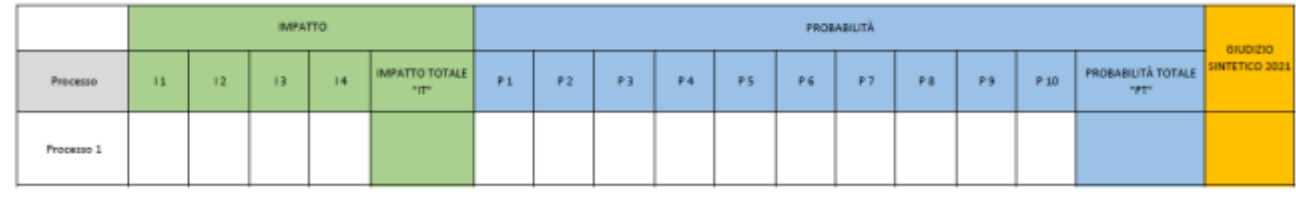

## **TABELLA N. 4 – GIUDIZIO SINTETICO**

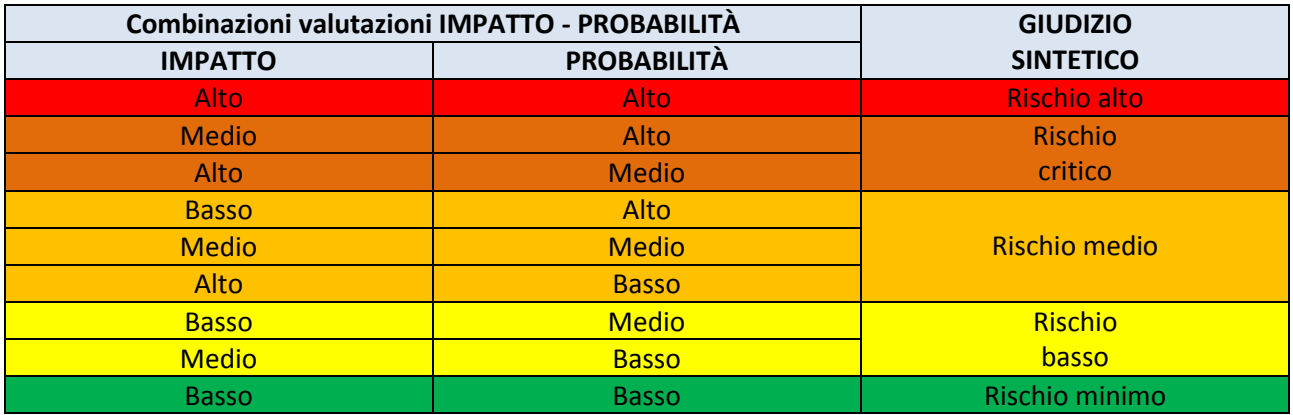